## <span id="page-0-1"></span>VkTelepathy: Telepaty Connection Manager based on libvkontakte library

#### Kirill Ivashov, Vyacheslav Dimitrov, Arsenii Sotnikov

Petrozavodsk State University Department of Computer Science

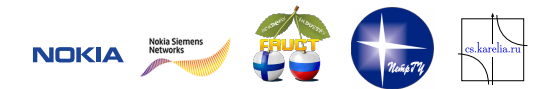

8<sup>th</sup> FRUCT conference, November 09-12, Lappeenranta, Finland

a miller

<span id="page-0-0"></span> $\Omega$ 

 $\mathcal{A}$   $\overline{\mathcal{B}}$   $\rightarrow$   $\mathcal{A}$   $\overline{\mathcal{B}}$   $\rightarrow$   $\mathcal{A}$   $\overline{\mathcal{B}}$   $\rightarrow$ 

## **Telepathy**

#### **Goals:**

- **Developing Telepathy Connection** Manager for VK social network
- Integrating Connection Manager to Maemo 5 platform

#### **Platforms:**

- **Desktop (Empathy client)**
- Nokia N900 (RTCOM framework)
- OLPC
- Meego platform

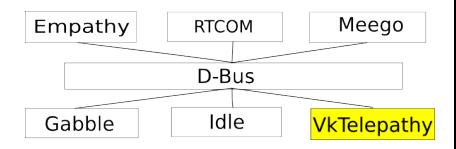

画

4 0 8

**F** 

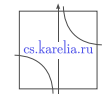

 $\Omega$ 

÷

### Current features

■ Authorization on vkontakte social network

- $\blacksquare$  Receiving contact list
- Showing presence status (online and offline)
- Sending messages
- Receiving messages
- Updating message status

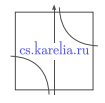

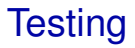

#### Instruments:

- $\triangleright$  CUnit
- $\blacktriangleright$  Test-runner
- Automatic testing 53 test cases
	- $\blacktriangleright$  I OC 461
- **Manual testing:** 
	- $\blacktriangleright$  Contacts receiving
	- $\blacktriangleright$  Message sending
	- $\blacktriangleright$  Message receiving
- Described bugs 6

 $\Omega$ 

4 17 18

÷ ×. 舌

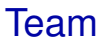

- Vyacheslav Dimitrov, project leader
- Kirill Ivashov (Graduate student), developer
- Arsenii Sotnikov (Bachelor student), testing

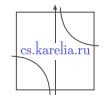

 $\Omega$ 

4 (11.1)

E

### **Evolution**

### **July-August 2010:**

- $\blacktriangleright$  Learning Telepathy
- ► Learning GLib Object System
- $\triangleright$  Writing example connection manager

#### **September 2010:**

- $\triangleright$  Writing Vkontakte Connection Manager
- $\triangleright$  Contacts receiving support
- $\blacktriangleright$  Unit testing

### **October 2010:**

- $\blacktriangleright$  Presence status
- $\blacktriangleright$  Message sending
- $\blacktriangleright$  Message receiving
- $\blacktriangleright$  Manual testing
- $\blacktriangleright$  Unit testing

#### **November 2010:**

 $\blacktriangleright$  Testing

4 0 5

 $\triangleright$  RTCOM plugin

**F** 

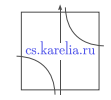

### Project Metrics

- $\blacksquare$  LoC: 3950
- Tests:
	- $\triangleright$  Number of Automatic tests: 53
- Used Technologies:
	- $\triangleright$  GObject Object system for C language
	- $\triangleright$  GLib utility library for C language
	- $\blacktriangleright$  Valgrind for detecting memory errors
	- $\triangleright$  CMake build system
	- $\triangleright$  Git version control system
	- $\blacktriangleright$  Telepathy communication framework
	- $\rightarrow$  http://burtonini.com/cgi/gobject.py GObject skeleton generator
	- $\triangleright$  D-Feet DBus debugger

cs.karelia.ı

### Future plans

- Add support for status
- Add support for vkontakte wall
- Add support for authorizing new friends
- Add support for video
- Add support for audio
- Develop RTCOM plugin for Maemo

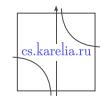

### Current state

- VkTelepathy project wiki: <http://oss.fruct.org/wiki/VkTelepathy>
- $\blacksquare$  Testing project wiki: <http://oss.fruct.org/wiki/Testing>
- VkTelepathy Code:

<http://gitorious.org/vktelepathy>

- Testing Code: <http://gitorious.org/tr-testing>
	- Please, send bugs to <http://oss.fruct.org/bugzilla/>

# **Thank you for your attention**

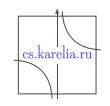

<span id="page-8-0"></span> $\Omega$ 

 $\lambda$  . The  $\lambda$ 

 $\rightarrow$   $\pm$   $\rightarrow$